## $\mathcal{A}^{\pm}$  ,  $\mathcal{A}^{\pm}$  ,  $\mathcal{A}^{\pm}$

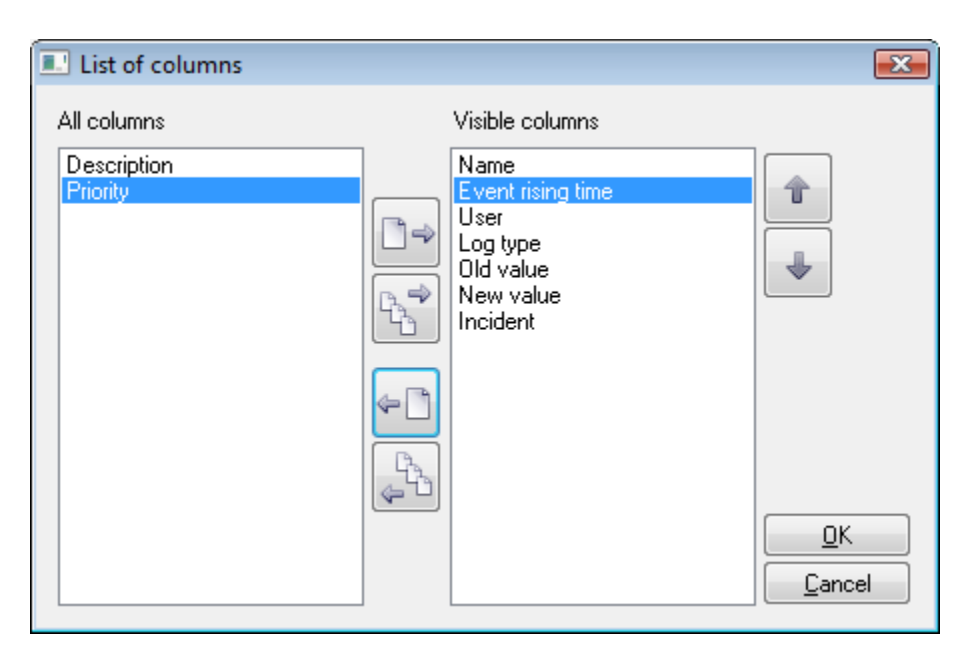

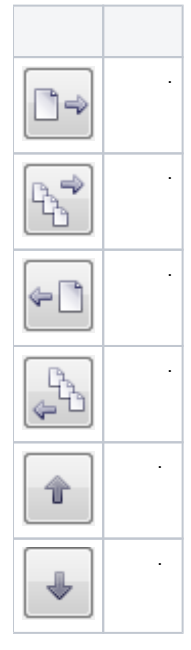

 $\frac{a}{n}$  $\overline{\mathcal{A}}$  ,  $\overline{\mathcal{A}}$  ,  $\overline{\mathcal{A}}$  $\bar{\phantom{a}}$  $\ddot{\phantom{0}}$ 

Related pages: